# **Product Compare Widget**

#### Widget Use

Renders the product comparison grid for Product search results.

### Example of Widget Use

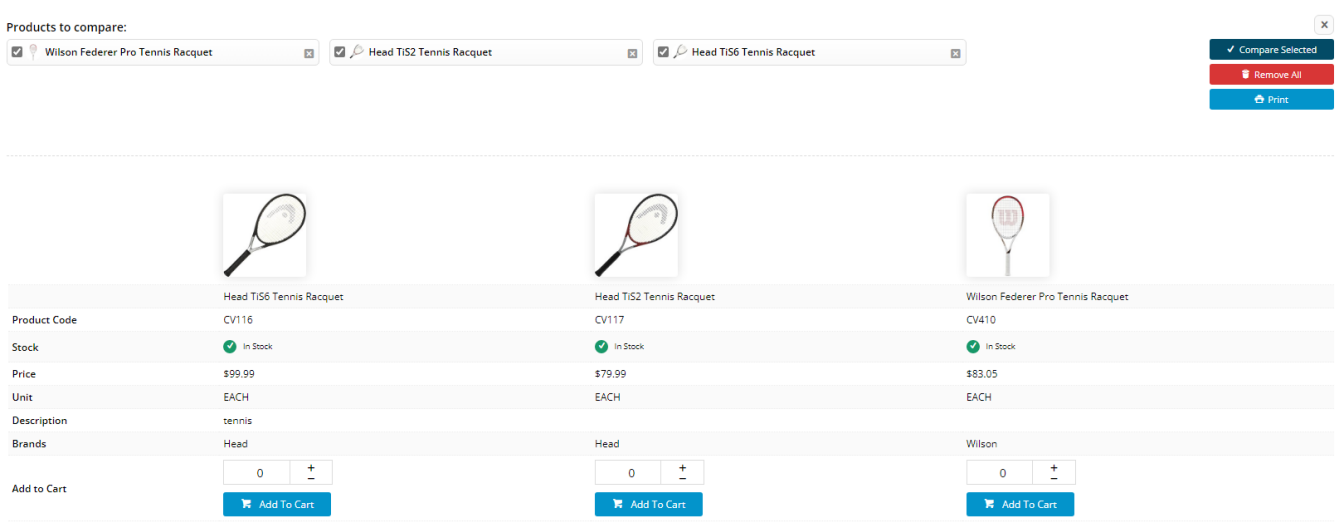

#### Where can the Widget be placed?

The widget can be used in the following templates:

• Theme Layout Template

### Widget Options

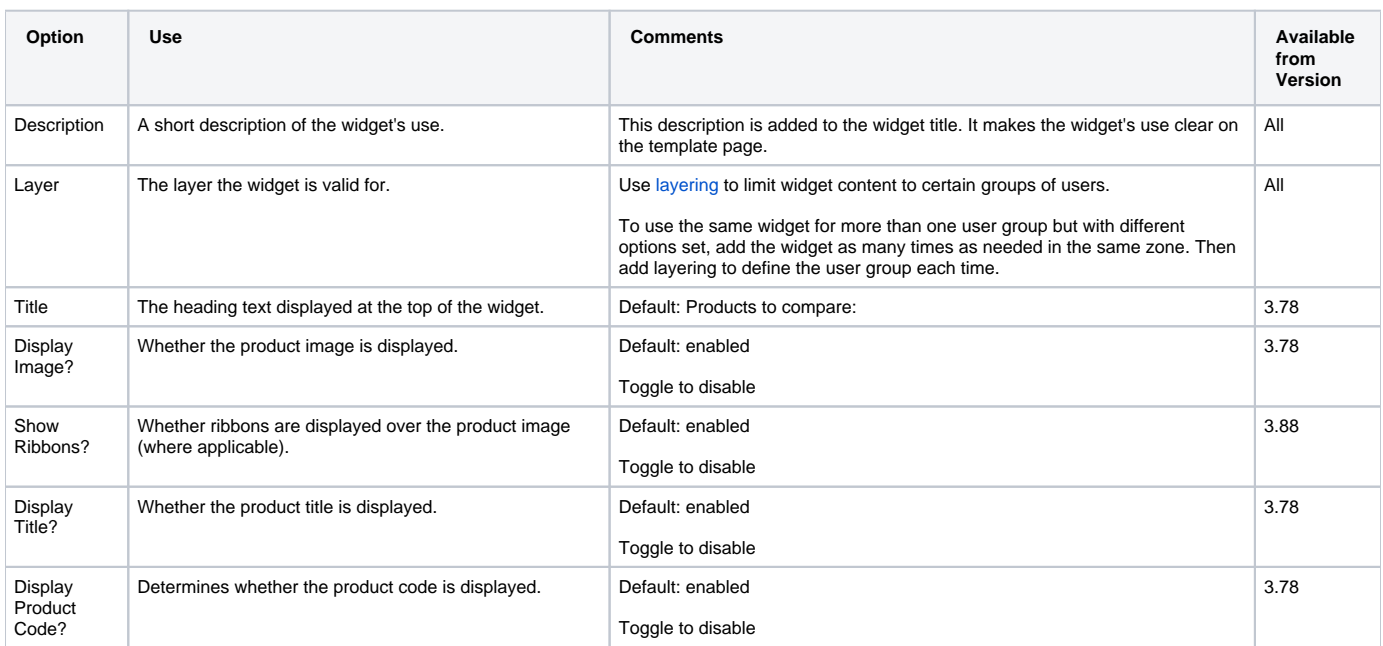

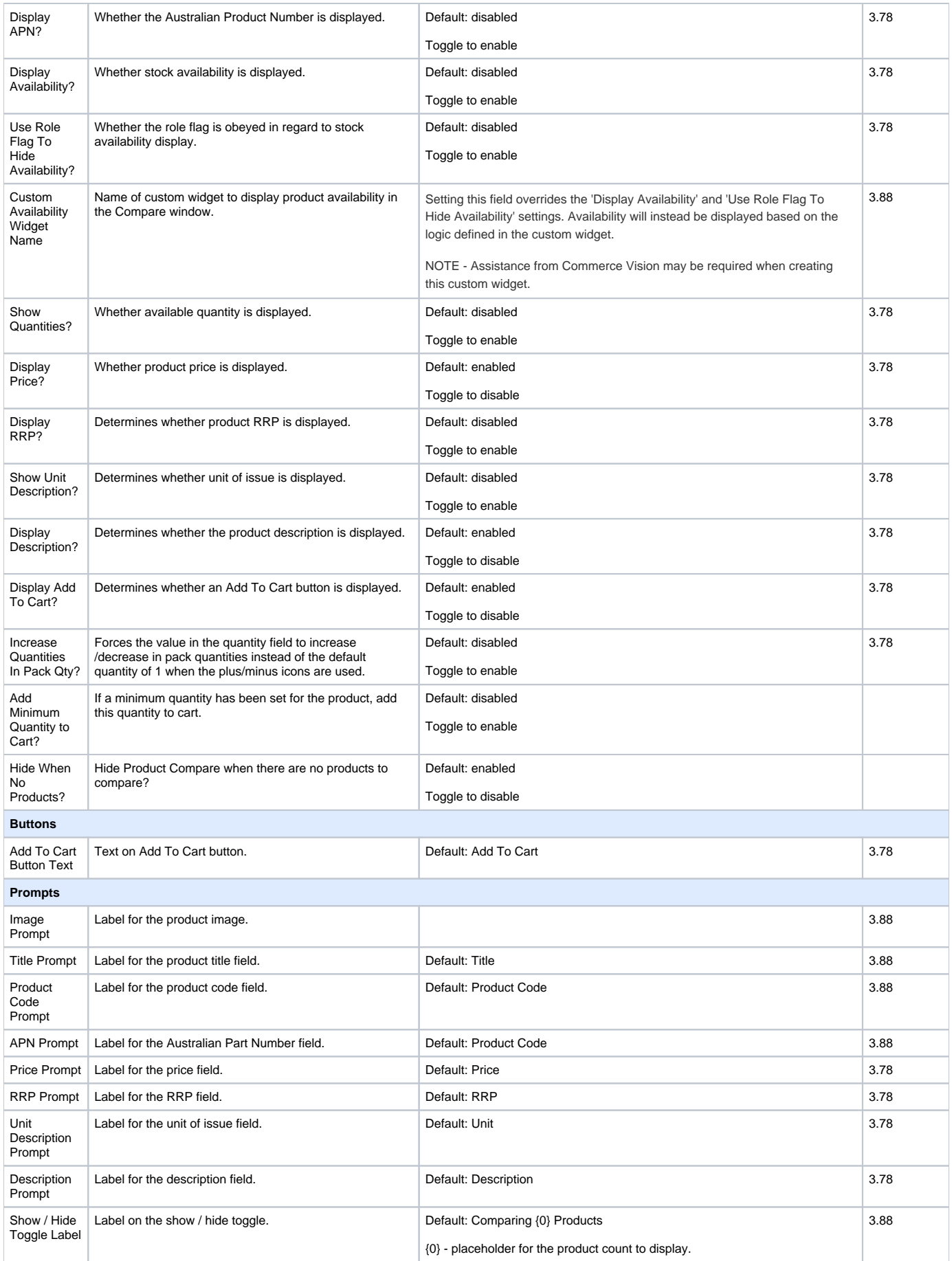

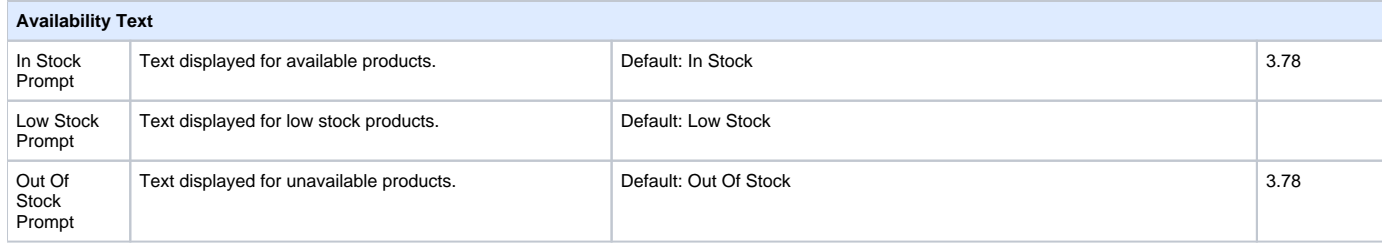

## Implementation Guide

[Product Compare Functionality](https://cvconnect.commercevision.com.au/display/KB/Product+Compare+Functionality)

### Related Widgets

• [Product List Compare Widget](https://cvconnect.commercevision.com.au/display/KB/Product+List+Compare+Widget)